# **LE PASSEPORT PROFESSIONNEL**

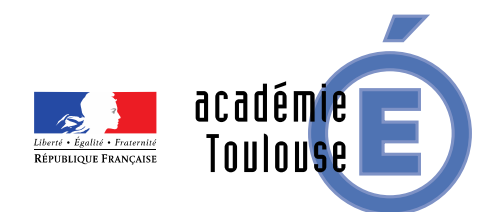

Formation académie de Toulouse - Rénovation BTS CG - 15/06/2015 – Géraldine AYMARD – Lycée Louis Rascol (81000 ALBI)

## **PASSEPORT PROFESSIONNEL**

- **1. Triple finalités :** support d'évaluation, support de formation, passeport pour l'emploi**.**
- **2. Ce qu'il n'est pas…**
- **3. Le rôle des acteurs du passeport professionnel :** les professeurs, les tuteurs, l'étudiant
- **4. Les outils :** CERISE PRO, Application EXCEL
- **5. Comment utiliser l'application EXCEL** avec nos étudiants ?

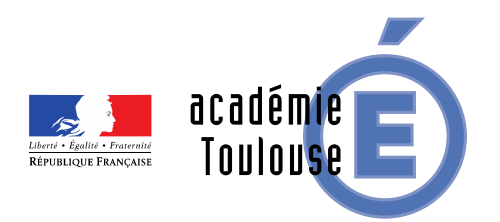

## **PASSEPORT PROFESSIONNEL - Triple finalités**

#### ■ *Support d'évaluation pour…*

- Retracer l'expérience de l'étudiant
- Apprécier le niveau de maîtrise de l'étudiant
- Recenser les Situations professionnelles suffisamment « emblématiques » du parcours de l'étudiant :
	- au moins trois Situations professionnelles sur (P1 à P4) ET P7
	- au moins trois Situations professionnelles sur (P5 à P6) ET P7
- Faciliter le questionnement lors des épreuves et la conduite d'un entretien

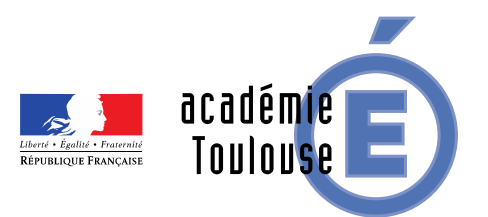

Formation académie de Toulouse - Rénovation BTS CG - 15/06/2015 – Géraldine AYMARD – Lycée Louis Rascol (81000 ALBI)

## **PASSEPORT PROFESSIONNEL - Triple finalités (2)**

#### *Support de formation*

- Collecter les situations professionnelles retenues par l'étudiant
- Faire le lien entre les activités du référentiel et la formation
- Exprimer une analyse des contextes rencontrés pour valoriser l'expérience

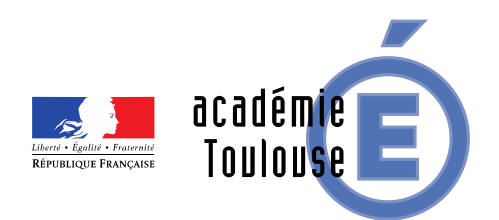

## **PASSEPORT PROFESSIONNEL - Triple finalités (3)**

#### *Passeport vers l'emploi*

- Il s'agit d'un "ECRIT PROFESSIONNEL" qui raconte "une histoire"...
- Il peut aider l'étudiant en situation de décrochage à revenir en formation

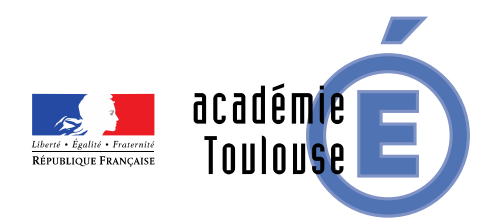

#### **PASSEPORT PROFESSIONNEL - Ce qu'il n'est pas…**

- *Un outil de couverture de TOUTES les composantes du référentiel*
- *Un outil de validation des compétences*
- *Objet d'évaluation*
- *Un outil de sanction... sur la vie scolaire de l'étudiant*

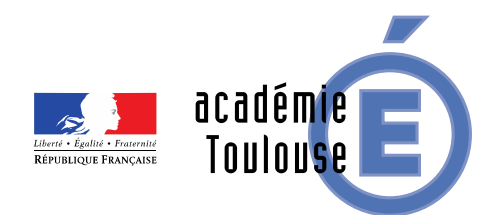

#### **QUELLES SITUATIONS PROFESSIONNELLES DANS LE PASSEPORT ?**

- *vécues ou observées avant la formation*
- *Vécues ou observées en lycée*
- *Vécues ou observées pendant le stage*

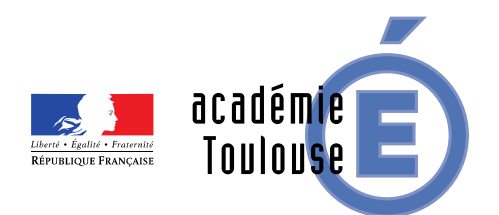

## **Les acteurs du passeport professionnel (1)**

#### *Etudiant*

• Il inscrit les situations professionnelles et renseigne le

passeport

• Il recense les composantes associées à la situation

#### professionnelle retenue

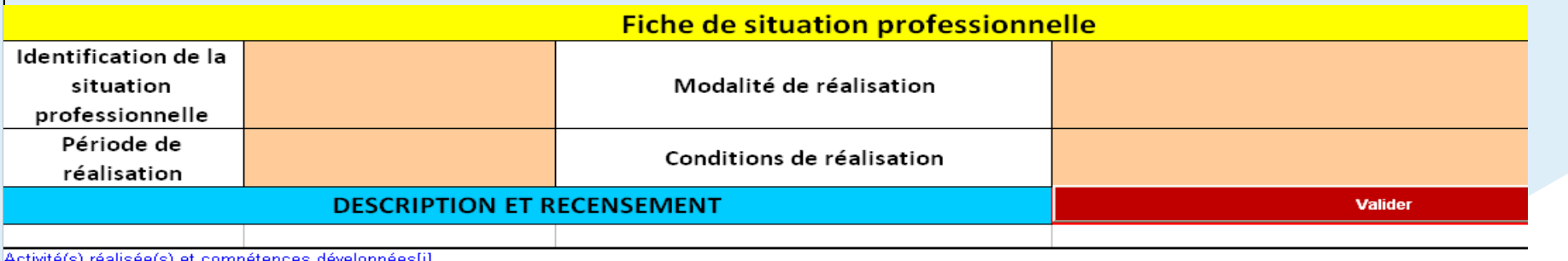

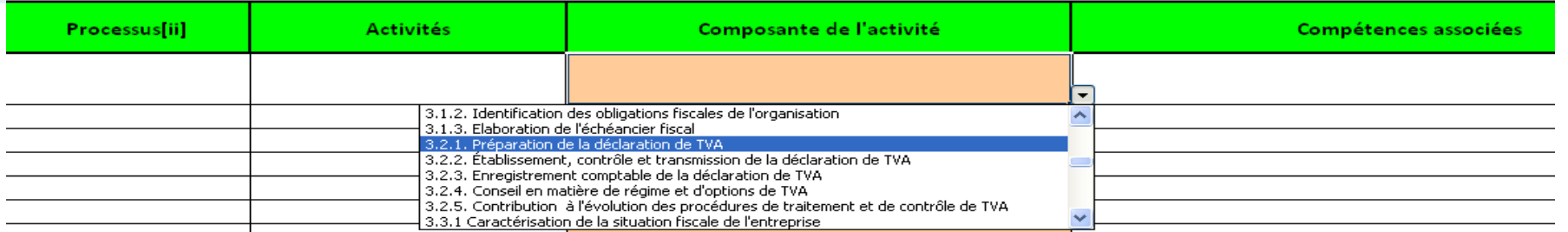

## **Les acteurs du passeport professionnel (1)**

#### *Etudiant*

- Il analyse la situation professionnelle et sa contribution à la
- professionnalisation
- Il imprime une fois rendue éligible chaque situation
- professionnelle retenue.

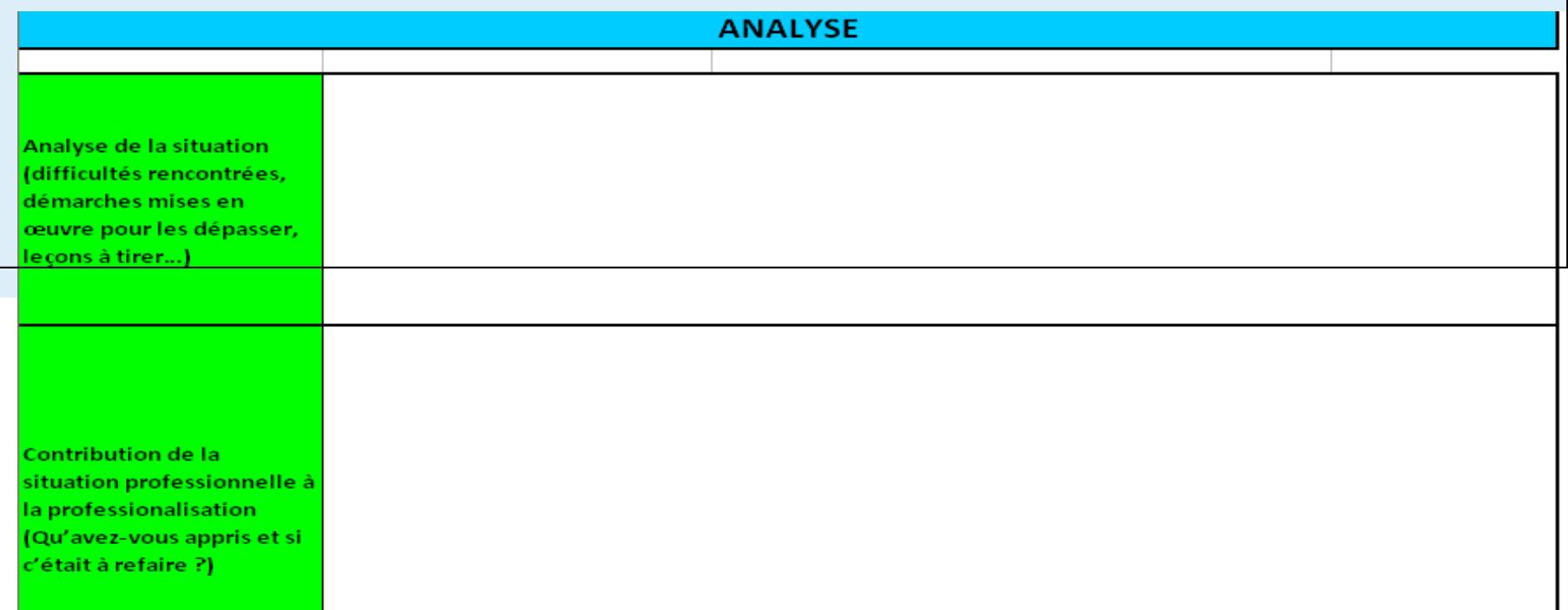

## **Les acteurs du passeport professionnel (2)**

#### *Professeurs*

*Tous les professeurs devraient participer à la démarche d'explicitation d'une SP*

- Ils accompagnent et suivent les étudiants dans leur démarche d'explicitation
- Ils s'assurent de la cohérence des composantes retenues par l'étudiant
- Ils s'assurent de la maîtrise du vocabulaire utilisé + exigences de communication professionnelle
- Ils valident l'expérience
- Ils rendent la situation professionnelle éligible

## **Les acteurs du passeport professionnel (2)**

#### *Professeurs*

*Tous les professeurs devraient participer à la démarche d'explicitation d'une SP*

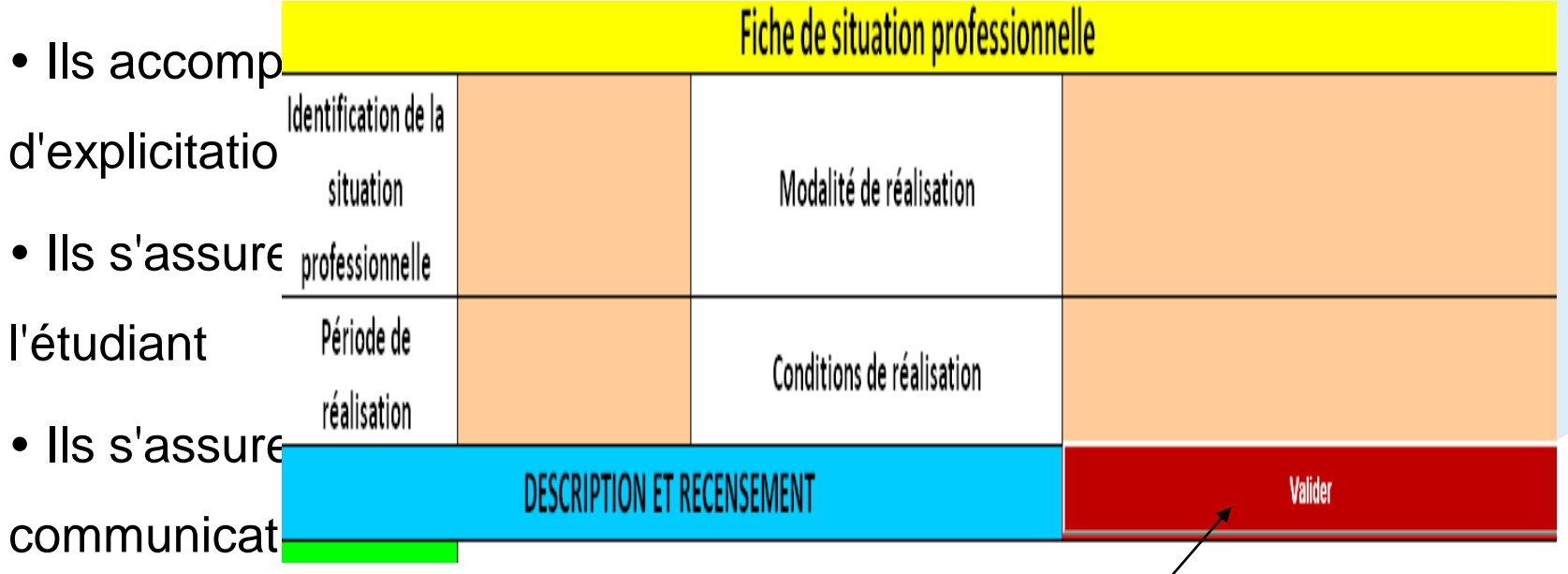

- · Ils valident l'expérience
- **· Ils rendent la situation professionnelle éligiblé**

## **Les acteurs du passeport professionnel (3)**

#### *Tuteurs*

- Ils proposent des situations de travail
- Ils expliquent, transmettent des informations, des savoirs, des manières de faire...
- Ils aident à identifier l'acquisition de compétences professionnelles

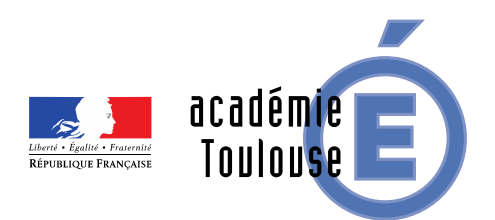

**Quels outils ?** 

**CERISE PRO :** voir [présentation site CRCF](http://crcf.ac-grenoble.fr/index.php?babrw=babArticles/babArticleCategory_44/babArticleCategory_7/babArticleCategory_55/babArticleTopic_144/babArticle_835)

■ *Application EXCEL* 

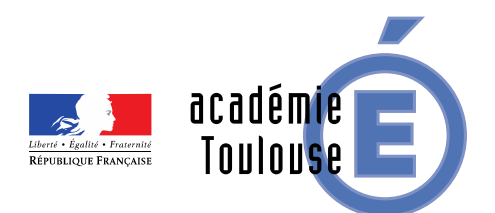